# Corso sul linguaggio Java

Modulo JAVA8

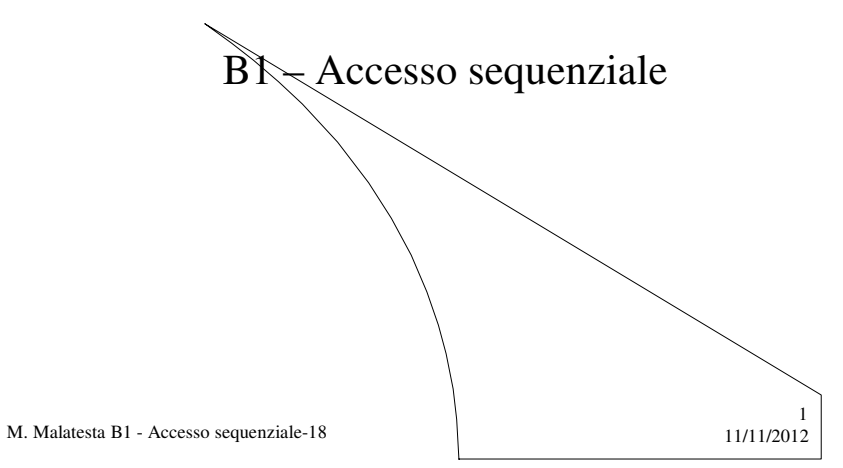

# Prerequisiti

- Programmazione ad oggetti
- Conoscenza classi di base di I/O
- Tecnica della programmazione

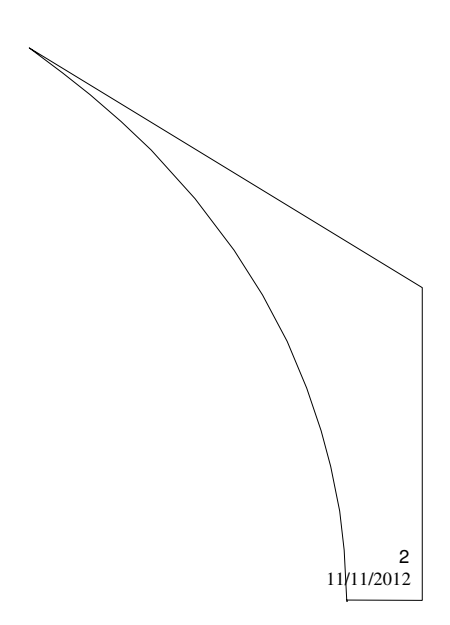

M. Malatesta B1 - Accesso sequenziale-18

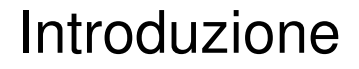

In questa Unità vediamo come si progetta un'applicazione che gestisce dati su un file organizzato in modo sequenziale, facendo uso dell'accesso sequenziale.

 $\frac{3}{11/11/2012}$ 

4

M. Malatesta B1 - Accesso sequenziale-18

## L'applicazione

Realizziamo una semplice applicazione per gestire libri. Occorre creare:

- una classe *Libro.java* che presenta gli attributi tipici (codice, autore, editore, titolo e prezzo) e metodi di default;
- **•** una classe *Libreria.java* che implementa le tipiche operazioni utente che per semplicità riduciamo a:
	- inserimento dei dati di un libro;
	- stampa di tutti i record presenti nell'archivio;
	- visualizzazione della scheda di un libro;
	- eliminazione dei dati di un libro.

M. Malatesta B1 - Accesso sequenziale-18 11/11/2012

### La classe Libro.java

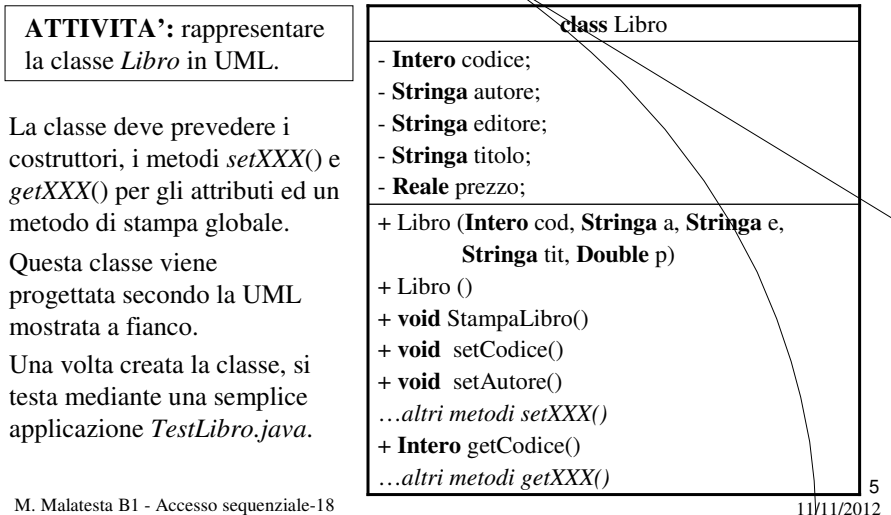

# La classe Libreria.java

#### **ATTIVITA':** rappresentare la classe *Libreria* in UML.

- Oltre ai metodi pubblici indicati, è bene inserire due *metodi di servizio privati* che servono a semplificare la struttura dei metodi pubblici:
- *Libro leggiRec***(Flusso** f) che restituisce il record letto dal file;
- *scriviRec* (**Flusso** f, Libro l) che scrive l'oggetto *l* nel flusso *f*.

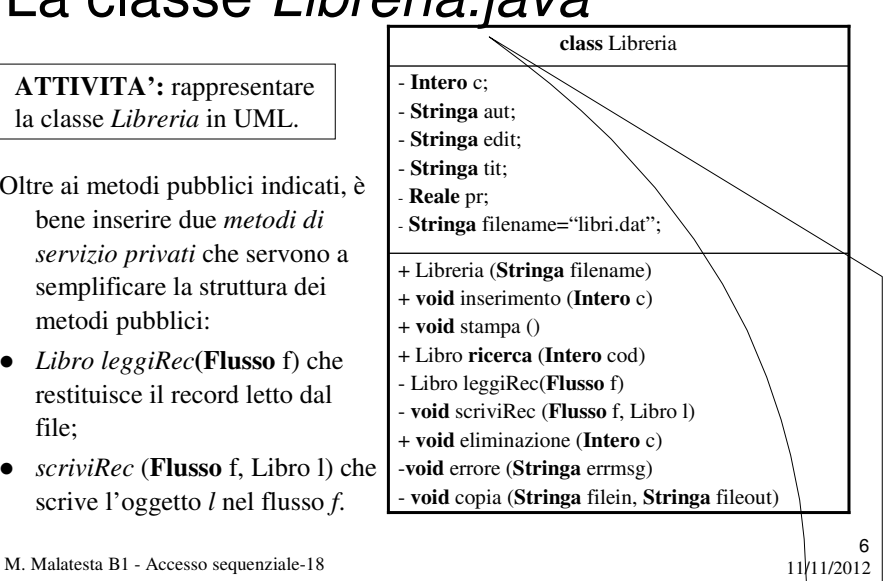

## Specifiche dell'applicazione

Facciamo sull'applicazione *Libreria.java* le seguenti osservazioni:

- il file di dati *filename* è sequenziale e le aggiunte vengono fatte in coda, per cui si suppone non ordinato;
- la funzione di eliminazione richiede il file ausiliario e la succèssiva copia, per cui viene introdotto il metodo privato

#### **void** copia (**Stringa** filein, **Stringa** fileout)

• l'applicazione prevede un menu operativo, in cui l'utente sceglie con una lettera l'operazione desiderata;

7

8

i dati nel file vengono gestiti come dati primitivi;

M. Malatesta B1 - Accesso sequenziale-18  $11/11/2012$ 

Specifiche dell'applicazione

- l'applicazione fa uso di stream binario per l'input
	- **FileInputStream** come *stream* di input
	- **DataInputStream** per gli *stream* di dati primitivi
- l'applicazione fa uso di stream binario per l'output :
	- **FileOutputStream** come *stream* di output
	- **DataOutputStream** per gli *stream* di output
- un metodo per stampare i messaggi di errore
	- **void** errore (**Stringa** errmsg)
- i metodi *inserimento*(…) ed *eliminazione*(…) usano come parametro il codice di un libro, la cui presenza viene preventivamente testata nel main, tramite il metodo
	- + Libro **ricerca** (**Intero** cod)

M. Malatesta B1 - Accesso sequenziale-18 11/11/2012

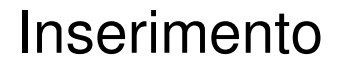

**public void** inserimento (**int** c)

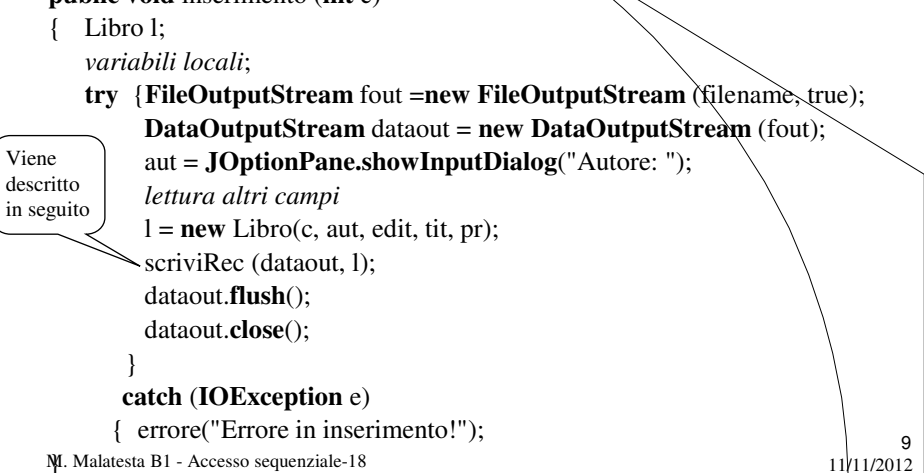

 $\mathbf{M}$ . Malatesta B1 - Accesso sequenziale-18 11/11/2012

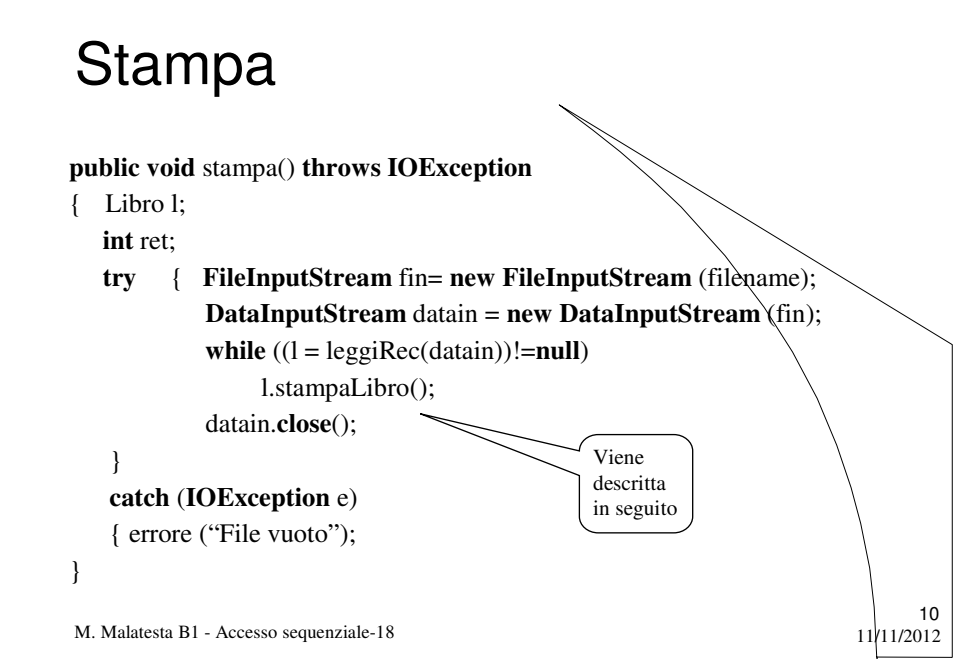

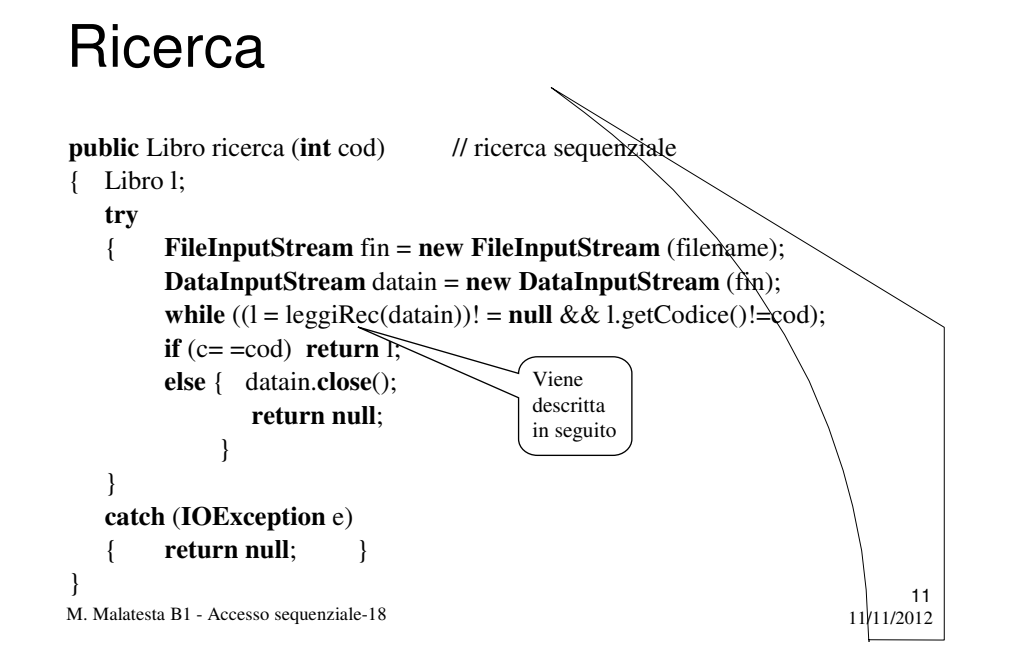

#### Lettura

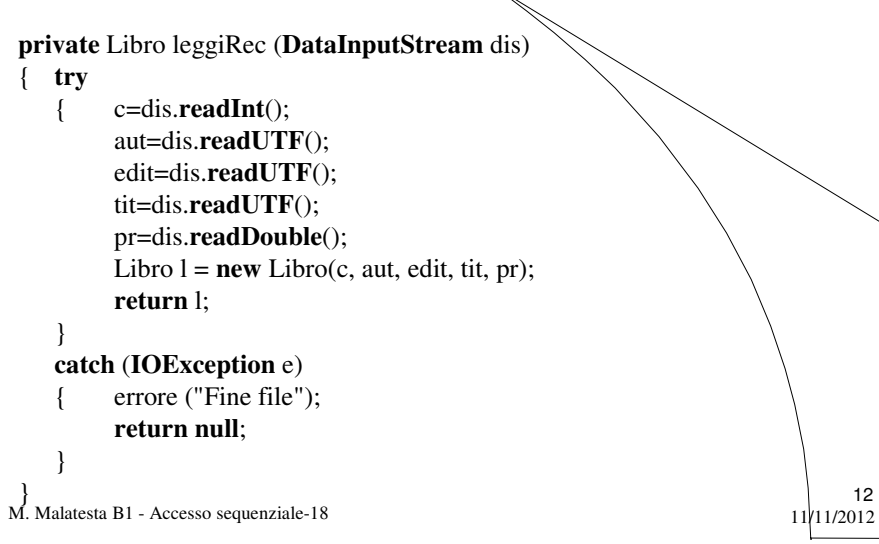

## **Scrittura**

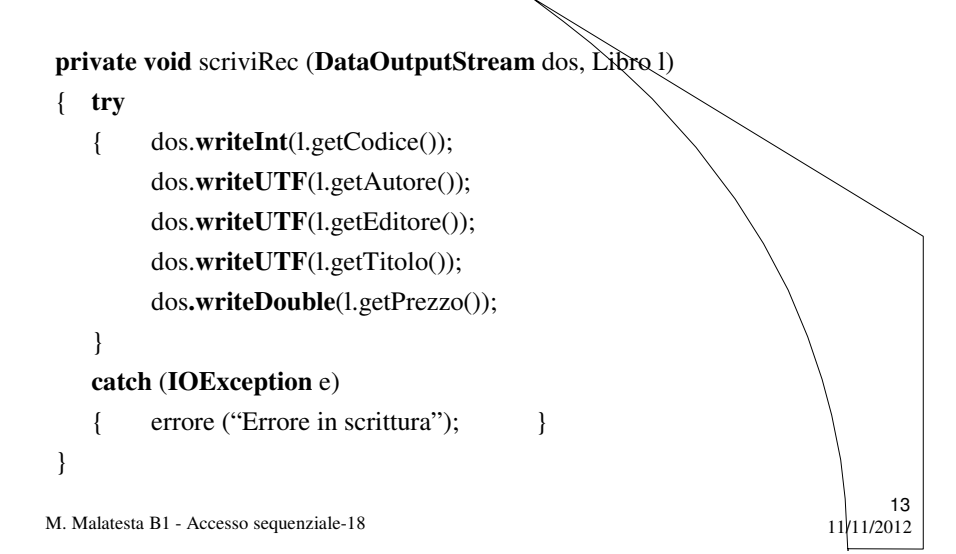

### Eliminazione

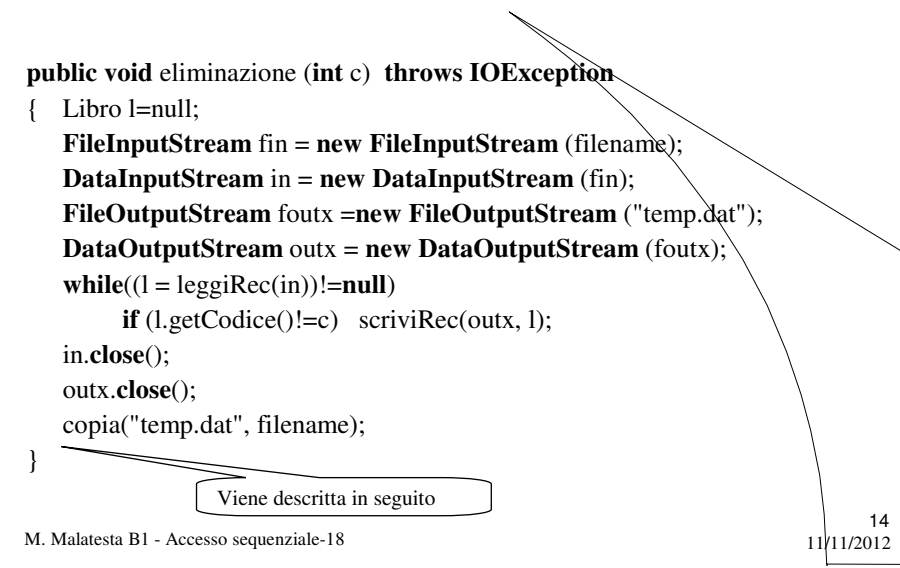

## Copia

{

}

**private void** copia (**String** filein, **String** fileout) th**r**ows **IOException**

#### Libro l;

**FileInputStream** finx =**new FileInputStream** (filein); **DataInputStream** inx = **new DataInputStream** (finx); **FileOutputStream** fout =**new FileOutputStream** (fileout); **DataOutputStream** out = **new DataOutputStream** (fout); **while**((l=LeggiRec(inx))!=**null**)

ScriviRec(out, l); inx.**close**(); out.**close**();

**ATTIVITA':** implementare il metodo *modifica* (…) partendo dallo schema di *eliminazione*()

M. Malatesta B1 - Accesso sequenziale-18

### Argomenti

- L'applicazione
- La classe *Libro.java*
- La classe *Libreria.java*
- Specifiche dell'appplicazione
- Inserimento
- Stampa
- Ricerca
- Lettura
- Scrittura
- Eliminazione
- Copia

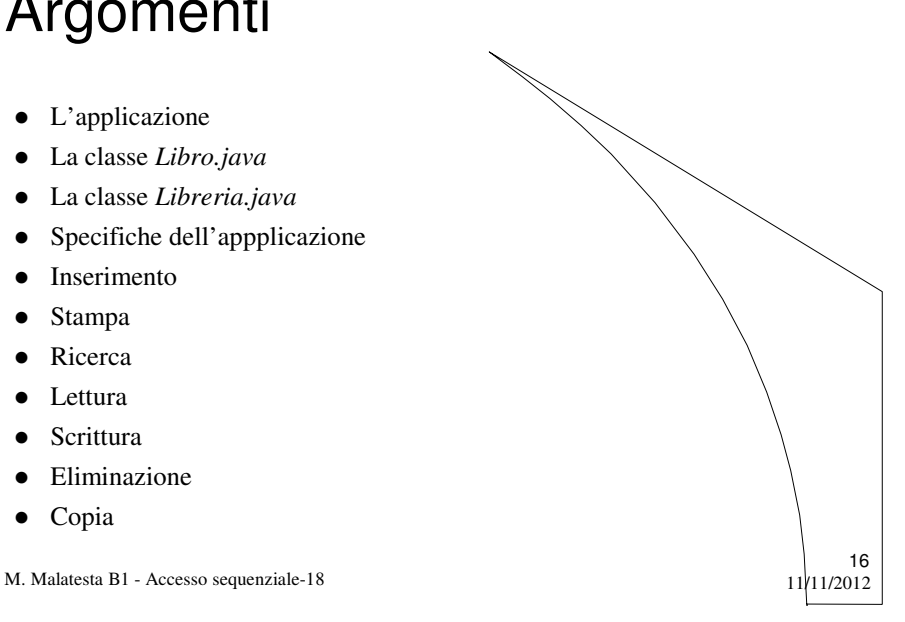

 $11$ <sub>11</sub>/11/2012

# Altre fonti di informazione

- P.Gallo, F.Salerno Java, ed. Minerva Italica
- M. Bigatti Il linguaggio Java, ed. Hoepli

M. Malatesta B1 - Accesso sequenziale-18

 $11$ <sup>17</sup><br>11/11/2012